## **अधिक सुरधित डेधिट काडड लेन-देन**

डेबिट कार्ड अब अधिक सुरक्षा विशेषताओं के साथ है:

क. नया/प्रतिस्थापन/नवीकरण डेबिट कार्ड जारी करते समय केवल घरेलू एटीएम नकद और पीओएस (मर्चेंट) लेन-देन (कार्ड वर्तमान लेन-देन) के लिए सक्षम होता है।

ख. ग्राहक आिश्यकता होने पर बकसी लेन-देन प्रकार को सक्षम (स्विर्च ऑन) और आिश्यकता न होने पर अक्षम (स्विच ऑफ) कर सकते हैं। लेन-देन प्रकार में घरेलू, अंतरराष्ट्रीय, एटीएम ,पीओएस (मर्चेंट), ई-कॉमर्स (ऑनलाइन) एवं संपर्क रहित लेन-देन शामिल हैं। डेबिट कार्ड में सक्षम (स्विच ऑन) / अक्षम (स्विच ऑफ) करने की सुविधा इंटरनेट बैंकिंग (वैयक्तिक), शाखा, आईवीआर, एटीएम, योनो ऐप व योनो लाइट (मोबाइल ऐप) पर उपलब्ध है।

ग. ग्राहक डेबिट कार्ड में लेन-देन की सीमा निर्धारित/संशोधित कर सकता है। सीमाएँ निर्धारित/संशोधित करने की सुविधा इंटरनेट बैंकिंग (वैयक्तिक), शाखा, आईवीआर, एटीएम, योनो ऐप व योनो लाइट (मोबाइल ऐप) पर उपलब्ध है।

डेबिट कार्ड उपयोग/चैनल स्विच ऑन/स्विच ऑफ एवं लेन-देन सीमा निर्धारित/संशोधित करने हेतु बैंकिंग माध्यम

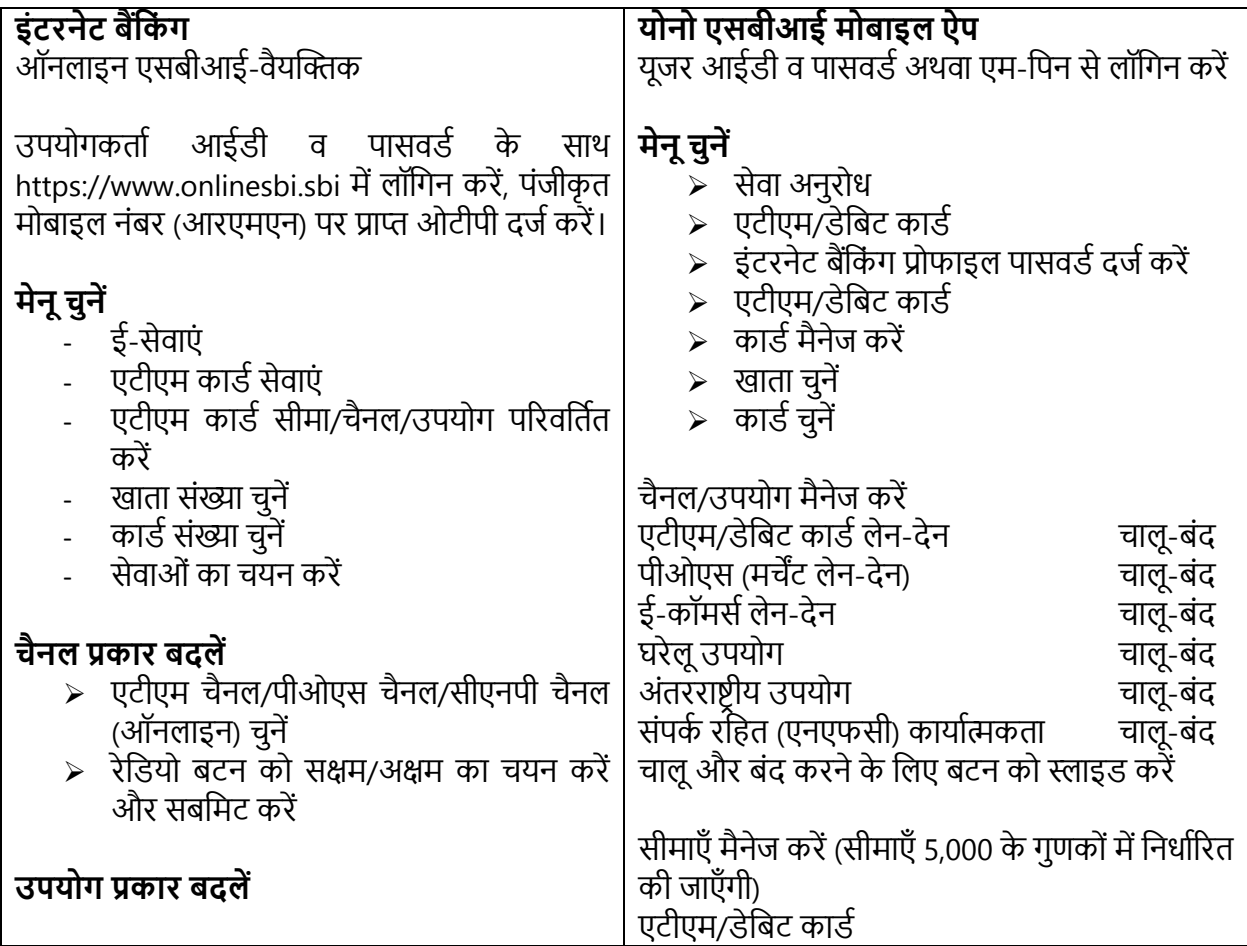

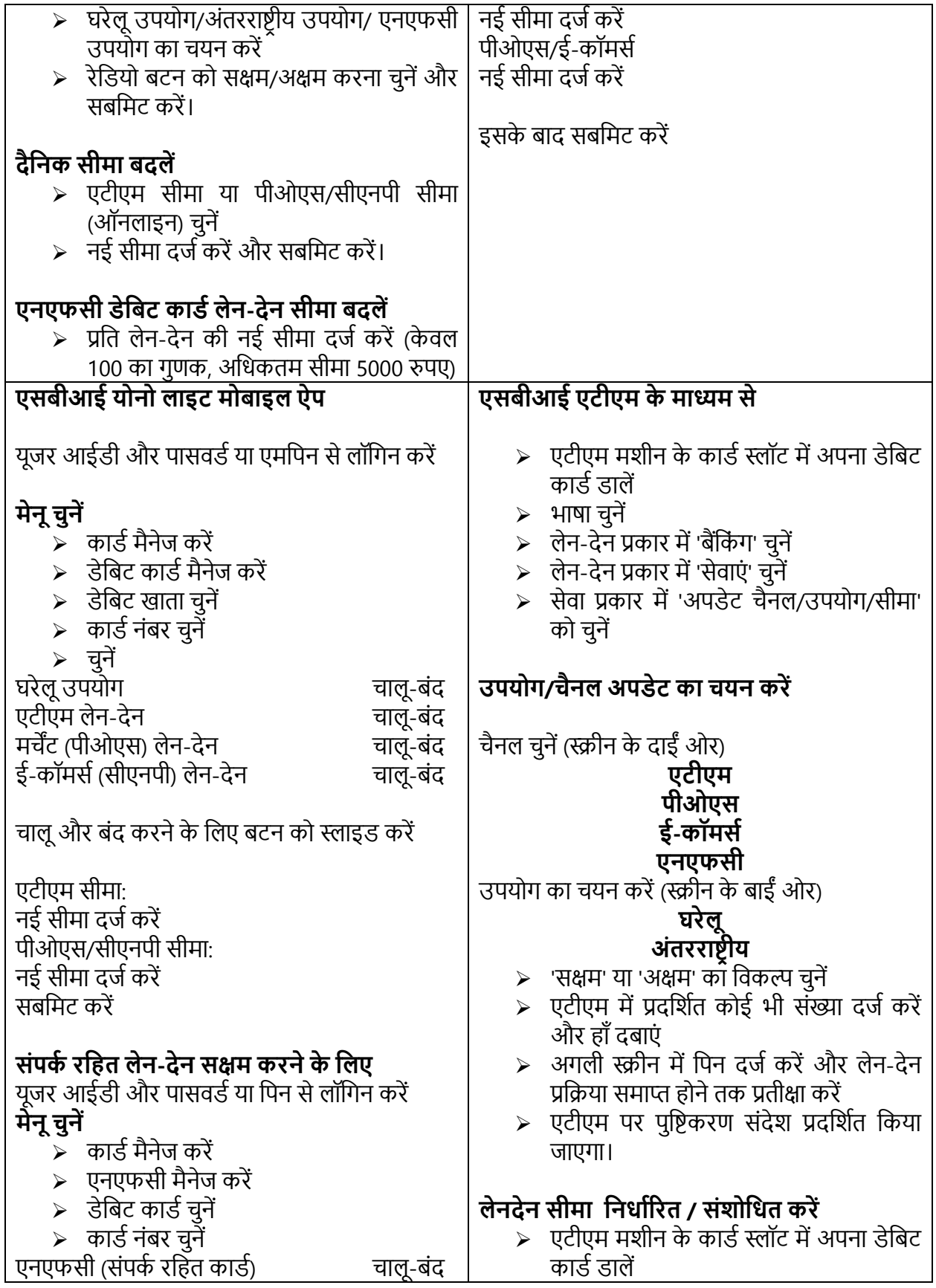

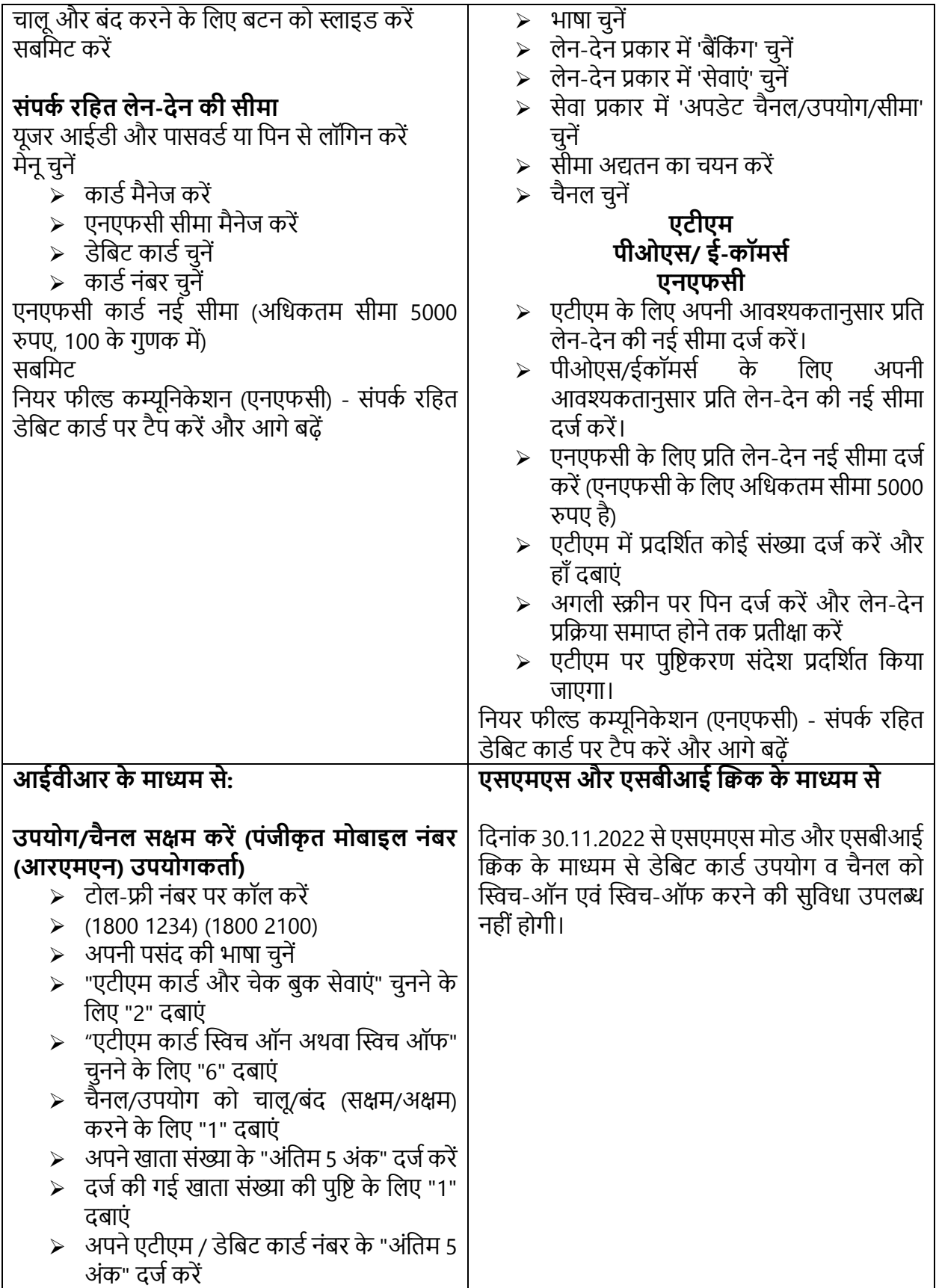

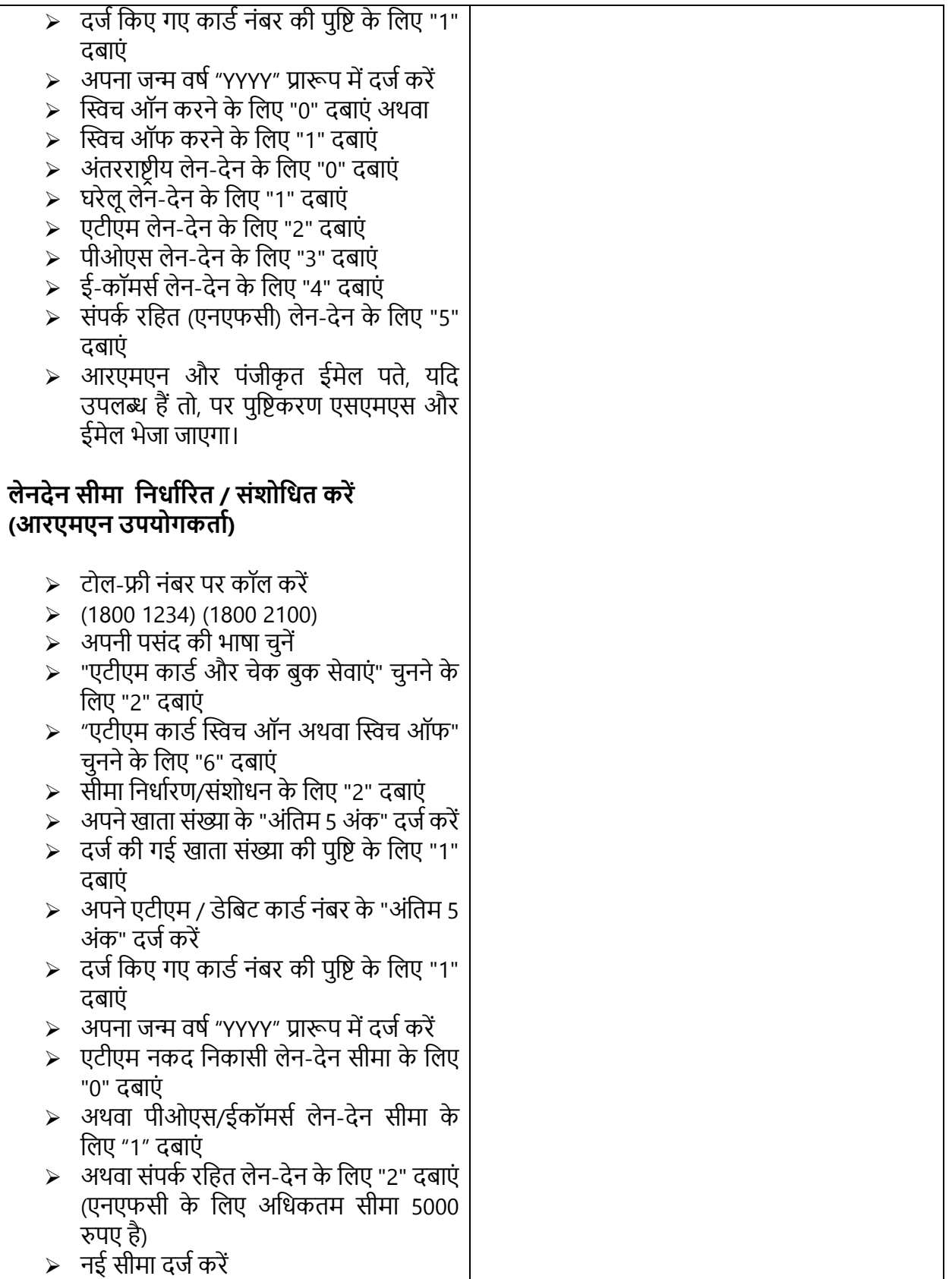